# polyserial 相関係数

### 青木繁伸

2020 年 3 月 17 日

## 1 **目的**

2 変数のうちの片方が連続変数,もう一方が順序カテゴリー変数の場合の相関係数を求める。順序カテゴ リー変数が潜在的には正規分布に従うと仮定できる場合について polyserial 相関係数を求める。 R の polycor パッケージにある polyserial() を Python に翻訳・修正したものである。

R の polycor の情報

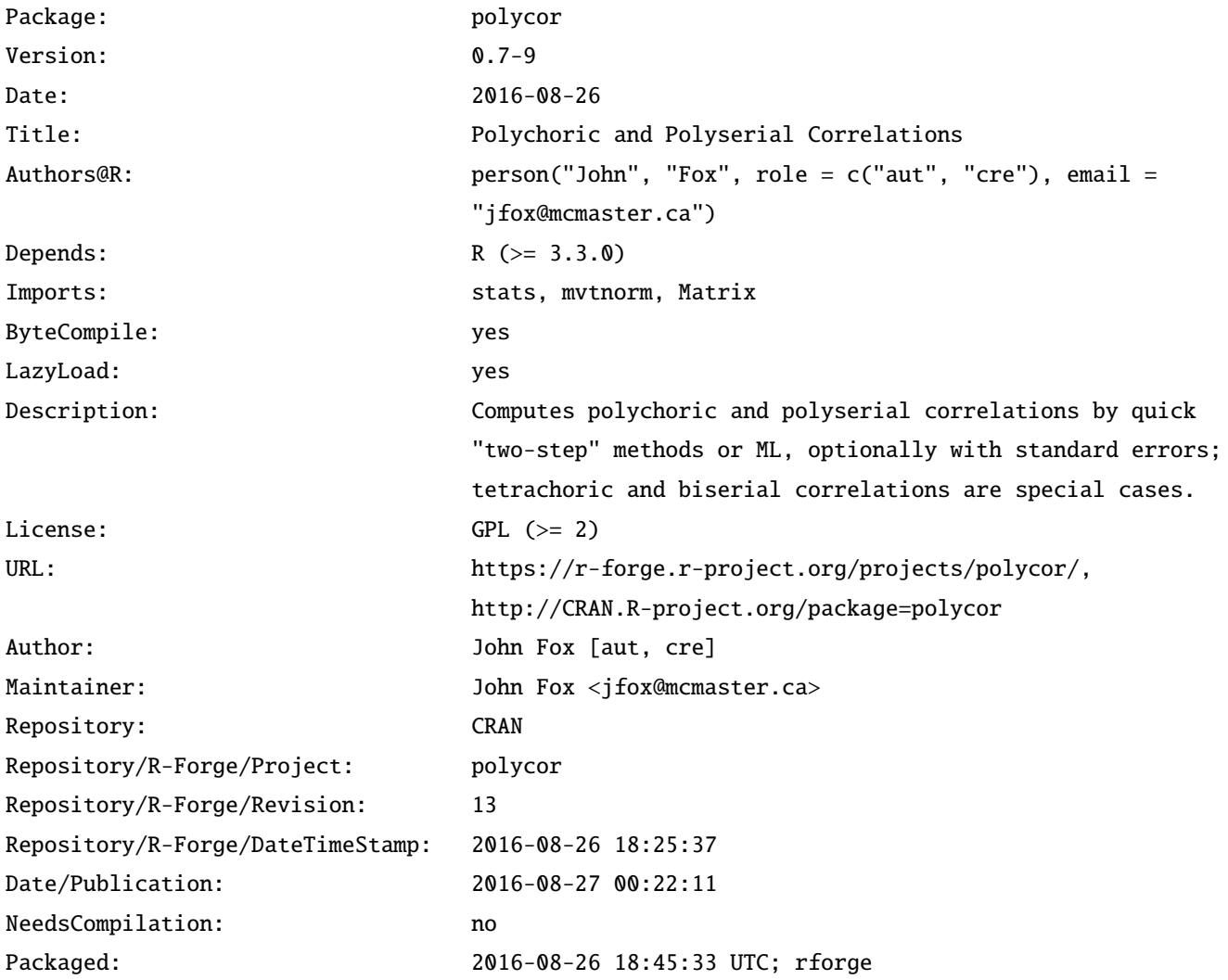

参考文献

Drasgow, F. (1986) Polychoric and polyserial correlations. Pp. 68 ‒ 74 in S. Kotz and N. Johnson, eds., *The Encyclopedia of Statistics, Volume 7*. Wiley.

### 2 **使用法**

import sys sys.path.append("statlib") from multi import polyserial polyserial(x, y, two\_step=False, bins=4, verbose=True)

#### 2.1 **引数**

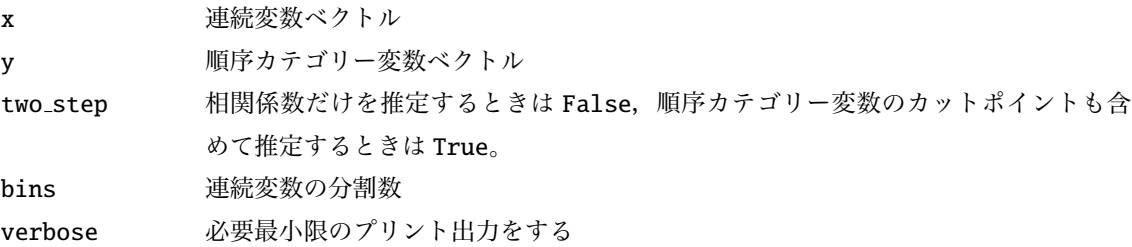

#### 2.2 **戻り値の名前**

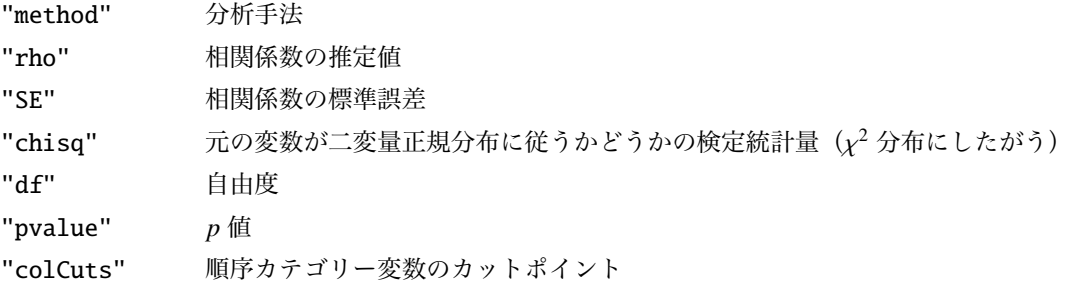

#### 3 **使用例**

 $x = [0.7492, -0.22295, 0.11472, 0.53715, -0.51242, 0.35807, 0.49264,$  $-0.51353$ ,  $-0.94197$ ,  $1.15984$ ,  $1.12984$ ,  $-1.02436$ ,  $-1.07608$ ,  $-0.30467$ , 0.54926, 1.35279, 2.40187, 0.37274, -0.74321, 1.71418, 0.47398,  $-0.78159$ ,  $1.2034$ ,  $-1.21809$ ,  $0.22509$ ,  $-0.01787$ ,  $0.14278$ ,  $-0.57617$ , 0.88083 , 1.46454 , -0.20298 , 0.94596 , -1.04114 , 1.2703 , 0.1639 ,  $-0.15033$ ,  $-0.41042$ , 1.59887, 0.58806, 0.72434, 0.89338, 0.34713, 1.42137 , 0.56944 , 0.73173 , -1.15237 , 1.72124 , -0.76932 , 0.07062 ,  $-0.75912$ ,  $-0.08296$ ,  $0.06515$ ,  $-0.00246$ ,  $0.10176$ ,  $-0.34965$ ,  $-1.53095$ ,

 $1.55971, -0.20873, 0.11238, 2.08786, 1.83424, 0.70741, -0.70681,$  $-1.48295$ ,  $-2.36075$ ,  $1.81494$ , 0.20038, 2.29407,  $-0.80354$ , 0.0154,  $-1.43625$ ,  $-0.96287$ ,  $0.15512$ ,  $-1.27466$ ,  $0.90138$ ,  $-1.42222$ ,  $-0.02011$ ,  $-0.16987$ , 1.55233,  $-0.10292$ ,  $-0.39256$ ,  $-0.35841$ ,  $-1.03065$ , 0.29056,  $1.69807$ , 0.54179, 0.24826, -1.52018, 2.50281, -0.2621, -0.89337,  $-0.09901, 0.80746, 1.50104, -0.29506, 0.39425, 0.83788, 1.47223,$  $0.70706, -0.42811]$  $y = \begin{bmatrix} 3 & 2 & 1 & 2 & 2 & 4 & 3 & 3 & 3 & 2 & 3 & 4 & 1 & 3 & 2 & 2 & 4 & 4 & 3 & 1 & 2 \end{bmatrix}$ 1, 3, 4, 2, 1, 4, 2, 2, 3, 1, 1, 4, 1, 4, 1, 2, 4, 3, 2, 3, 3, 4, 4, 2, 3, 1, 2, 2, 4, 2, 1, 1, 2, 3, 2, 1, 4, 2, 3, 2, 4, 4, 1, 3, 1, 3, 1, 2, 2, 2, 1, 1, 3, 2, 2, 2, 2, 2, 2, 2, 2, 2, 2, 1, 2, 3, 3, 2, 3, 1, 2, 3, 2, 3, 2, 2, 2, 3, 2, 2]

import matplotlib.pyplot as plt plt.scatter(y, x, alpha=0.3)

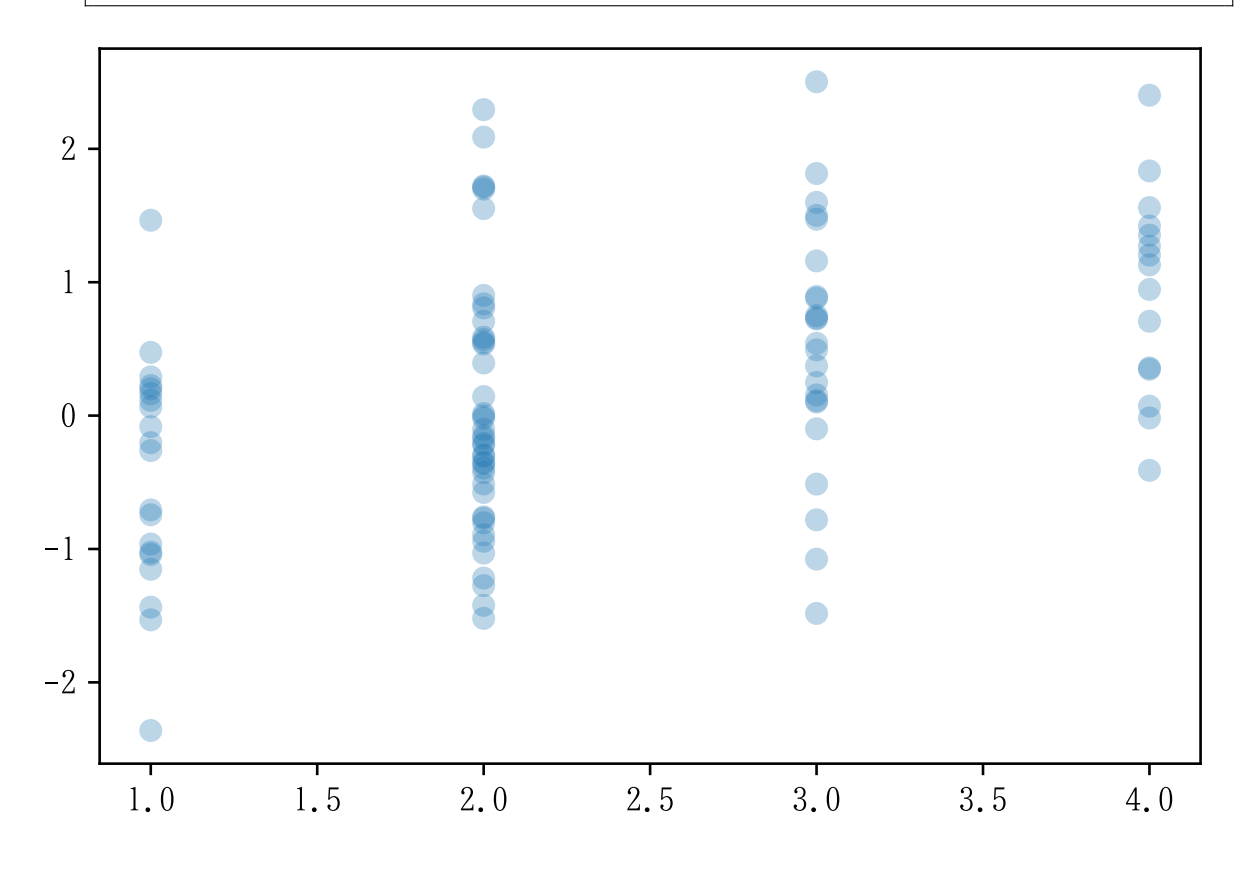

import sys sys.path.append("statlib") from multi import polyserial  $a = polyserial(x, y, two-step = True)$ 

Polyserial Correlation: two step ML estimator = 0.467, Std.Err. = 0.079169 Test of bivariate normality: chisq =  $5.4889$ , df = 11, p value= 0.9052

 $a = polyserial(x, y)$ 

Polyserial Correlation: ML estimator = 0.46619, Std.Err. = 0.080643 Test of bivariate normality: chisq =  $5.4841$ , df =  $11$ , p value= 0.90548 Threshold Std.Err. 0 -0.845491 0.133969 1 0.305882 0.118274 2 1.042709 0.144710

 $a = polyserial(x, y, bins=6)$ 

Polyserial Correlation: ML estimator = 0.46619, Std.Err. = 0.080643 Test of bivariate normality: chisq = 12.914,  $df = 19$ , p value= 0.84293 Threshold Std.Err. 0 -0.845491 0.133969 1 0.305882 0.118274

2 1.042709 0.144710